# **Programme Kudos**

# Foire aux questions pour les employés

## 1. **Qu'est-ce que le programme Kudos d'AECOM?**

Le programme Kudos a deux axes administrés par BiWorldwide :

- **La reconnaissance sociale :** Le programme Kudos d'AECOM permet aux employés et aux gestionnaires de souligner les contributions importantes de leurs collègues chez AECOM. Les collègues et les gestionnaires peuvent envoyer des cartes électroniques et des écussons Kudos (qui renforcent les valeurs d'AECOM) pour célébrer leurs réussites professionnelles et personnelles. Ces messages peuvent être rendus publics ou privés dans le système.
- **Les récompenses d'anniversaire d'entrée en service**, aussi connu sous le nom d'anniversaires de carrière : Les employés admissibles qui fêtent leur anniversaire d'entrée en service (par tranches de cinq ans, p. ex. 5, 10, 15, 20+ années de services) reçoivent des points et des messages de félicitations de leur gestionnaire et de leurs collègues et sont invités à choisir un cadeau sur le site de récompenses du programme Kudos, qui propose près d'un million d'articles, de cartes-cadeaux numériques et d'expériences. On peut même utiliser les points pour faire des dons de charité. La disponibilité de certains produits et de certaines expériences peut varier légèrement selon la région.

# 2. **Comment puis-je accéder au site Web Kudos?**

La manière la plus facile d'accéder au site Web Kudos est de se rendre au **[WellBeingAtAECOM.com/](https://wellbeingataecom.com/fr/)fr**. Cliquez sur « Global Benefits », puis « Félicitez vos collègues » pour vous rendre à la page du programme Kudos. Cliquez ensuite sur « Aller » au bas de la page.

## 3. **Qui peut participer au programme Kudos?**

Vous pouvez participer au programme Kudos si vous travaillez à temps plein ou à temps partiel pour AECOM. Veuillez noter que certaines personnes occupant un emploi à durée déterminée en dehors des États-Unis et du Canada peuvent également participer au programme Kudos.

#### 4. **Quelles sont les options de récompenses d'anniversaire d'entrée en service offertes par le programme**

#### **Kudos?**

Lorsque vous atteignez un jalon de service quinquennal (par tranche de 5 ans), vous aurez une large gamme d'options, comme détaillé ci-dessus. Nous accordons cependant une reconnaissance particulière aux employés qui sont au service d'AECOM depuis 20 ans, puisque cela constitue une étape marquante de votre carrière au sein d'AECOM. En plus de choisir une récompense sur le site de récompenses du programme Kudos, vous pourrez choisir un article promotionnel d'AECOM personnalisé pour souligner et célébrer votre immense dévouement à l'endroit d'AECOM.

## 5. **Comment AECOM détermine-t-elle la date d'anniversaire de mon entrée en service?**

Nous utilisons votre date d'entrée en service continu, qui se trouve dans Workday, pour déterminer depuis combien de temps vous travaillez chez AECOM. Pour obtenir de plus amples renseignements sur la façon dont votre date d'entrée en service continu est calculée, veuillez consulter votre Manuel de l'employé local. Si votre dossier d'emploi est tenu à l'extérieur de Workday, comme c'est le cas à certains endroits à l'extérieur des États-Unis, votre date d'entrée en fonction est déterminée par l'équivalent de la date d'entrée en service continu utilisée dans Workday.

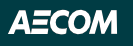

#### 6. **Pourquoi mon gestionnaire n'a-t-il pas été informé de mon prochain anniversaire?**

Les gestionnaires et les collègues qui reçoivent la notification pour votre anniversaire d'entrée en service sont décidés en fonction de la structure hiérarchique des équipes dans Workday. Si votre dossier d'emploi est tenu à l'extérieur de Workday, comme c'est le cas à certains endroits à l'extérieur des États-Unis, votre équipe et votre gestionnaire ne recevront pas de notification à travers le programme Kudos. Les données ne sont simplement pas traitées par BiWorldwide.

Par souci de transparence totale, même si votre dossier est sur Workday, lorsqu'il y a une demande soumise pour le poste de votre superviseur, le système pourrait avoir de la difficulté à envoyer les notifications appropriées. Dans plusieurs autres cas, nous avons remarqué que les dates d'entrée en service continu sont corrigées de façon rétroactive. Ces dates ne déclenchent aucune action dans Kudos. Si telle est votre situation, veuillez vous connecter à Kudos et demander de l'aide en cliquant sur le lien **Contact Us** sur la page d'accueil.

## 7. **Comment se déroule le processus de réception d'un prix de reconnaissance d'ancienneté?**

À la date d'anniversaire de votre entrée en service, vous recevrez un courriel de l'administrateur du programme de prix de reconnaissance d'ancienneté d'AECOM, BI WORLDWIDE. Ce courriel pourra comprendre des messages personnels de votre gestionnaire et/ou de vos collègues de travail ainsi que des renseignements sur la façon d'échanger vos points sur le site de récompenses du programme Kudos. **Remarque :** Ce processus s'applique à la majorité des employés. Si votre dossier d'emploi est tenu dans un autre système que Workday, la fonction d'informer votre gestionnaire ou vos collègues n'est pas disponible.

#### 8. **Comment puis-je envoyer une carte électronique ou un écusson Kudos à mes collègues?**

Pour envoyer une reconnaissance Kudos à vos collègues, ouvrez une session sur le site Web Kudos. Lorsque vous êtes connecté :

- 1. Sur la page d'accueil, saisissez le nom du collègue que vous souhaitez féliciter dans le champ « Who do you want to recognize » (qui souhaitez-vous féliciter?). Il s'agit d'un petit champ vide en haut de la page d'accueil de Kudos.
- 2. Sélectionnez « Recognize » (féliciter).
- 3. Sélectionnez *Kudos*.
- 4. Choisissez la carte électronique et l'écusson que vous souhaitez envoyer ou téléversez votre propre photo ou vidéo. Si vous voulez donner un écusson sans carte électronique, veuillez choisir « Don't include eCard » (ne pas utiliser de carte électronique).
- 5. Saisissez votre message personnalisé.
- 6. Sélectionnez la date d'envoi.
- 7. Passez en revue tous les renseignements que vous avez saisis et envoyez votre message.

L'employé à qui vous envoyez une reconnaissance et son gestionnaire recevront un avis par courriel.

#### 9. **Les cartes électroniques et les écussons que nous recevons peuvent-ils être échangés contre des récompenses?**

Non, les cartes électroniques et les écussons ne peuvent pas être échangés contre des récompenses.

10. **Puis-je envoyer une carte électronique ou un écusson directement à un collègue sans que cette marque de reconnaissance s'affiche sur son profil Kudos?** Oui, vous pouvez envoyer des cartes électroniques et des écussons directement à vos collègues. Les cartes électroniques et les écussons ne seront pas affichés sur le profil public des utilisateurs. Un courriel informant le gestionnaire ou le collègue que vous félicitez sera envoyé à son gestionnaire immédiat dans Workday.

# 11. **Mes points expireront-ils?**

Non. Vous conservez les points que vous recevez et pouvez les échanger même si vous quittez AECOM. Pour plus de renseignements sur la façon d'échanger vos points après avoir quitté AECOM, **[cliquez ici](https://wellbeingataecom.com/fr/programme-kudos/)**.

#### 12. **Si je ne possède pas suffisamment de points pour obtenir la récompense qui m'intéresse, puis-je utiliser mon propre argent pour acheter la récompense par l'entremise du programme Kudos?**

Non. En raison de lois fiscales restrictives, vous ne pouvez pas vous procurer une récompense nécessitant un nombre de points supérieur à celui que vous possédez dans votre compte Kudos. Cependant, vous pouvez « suivre » une récompense. De temps en temps, le nombre de points nécessaires pour réclamer une récompense est réduit, et vous pourriez profiter de cette réduction.

## 13. **Puis-je choisir l'adresse de livraison de ma récompense?**

Oui. Vous pouvez choisir le lieu de livraison de votre reconnaissance d'ancienneté, à l'intérieur du pays où vous travaillez.

# 14. **Serai-je imposé sur mes reconnaissances d'ancienneté?**

AECOM respecte les lois fiscales de chaque pays en ce qui concerne les récompenses de reconnaissance d'ancienneté. AECOM majorera tous les montants associés à l'imposition de la reconnaissance d'ancienneté. Bien qu'un relevé d'impôt de fin d'exercice ou un relevé de paie indiquera un montant pour une reconnaissance d'ancienneté, AECOM majorera ce montant pour que vous n'ayez pas à le payer. Veuillez également noter que tout montant indiqué comptera seulement pour 75 % de la juste valeur du marché de votre récompense; le transport et la manutention ne sont pas imposables.

La mention paraîtra différemment sur le relevé de paie en fonction du pays. Par exemple, aux États-Unis, on utilise le terme « Service Awards ». De plus, les montants imposables varient grandement en fonction du pays. Dans certains pays, le montant imposable est seulement de 25 \$, et dans d'autres, il peut monter jusqu'à 500 \$. Mais dans tous les cas, AECOM majore ces frais pour que vous ne payiez aucun impôt sur votre prime. Cependant, la loi exige que la mention paraisse sur votre relevé de paie.

#### 15. **Pour quelle raison devrais-je utiliser le lien « Contact Us » (nous joindre) sur la page d'accueil du site Kudos après m'y être connecté?**

- Pour modifier l'adresse d'expédition de votre cadeau s'il n'a toujours pas été expédié
- Pour modifier ou annuler votre commande
- Pour vous informer sur la livraison de votre récompense, qui sera livrée 2 à 4 semaines après la soumission de la commande (les récompenses numériques seront livrées 24 à 48 h après la soumission de la commande)
- Pour retourner une récompense endommagée lors de sa réception
- Pour de l'aide avec le site Web ou de l'assistance technique (nous vous recommandons d'utiliser Chrome, Firefox, Safari ou Edge pour une expérience optimale)

Si vous avez quitté AECOM sans avoir commandé votre récompense à temps, vous pouvez trouver davantage de renseignements **[ici](https://wellbeingataecom.com/fr/programme-kudos/)**.

Vous pouvez communiquer avec les représentants pendant les heures d'ouverture normales indiquées ci-dessous, selon la région (sauf lors des jours fériés locaux).

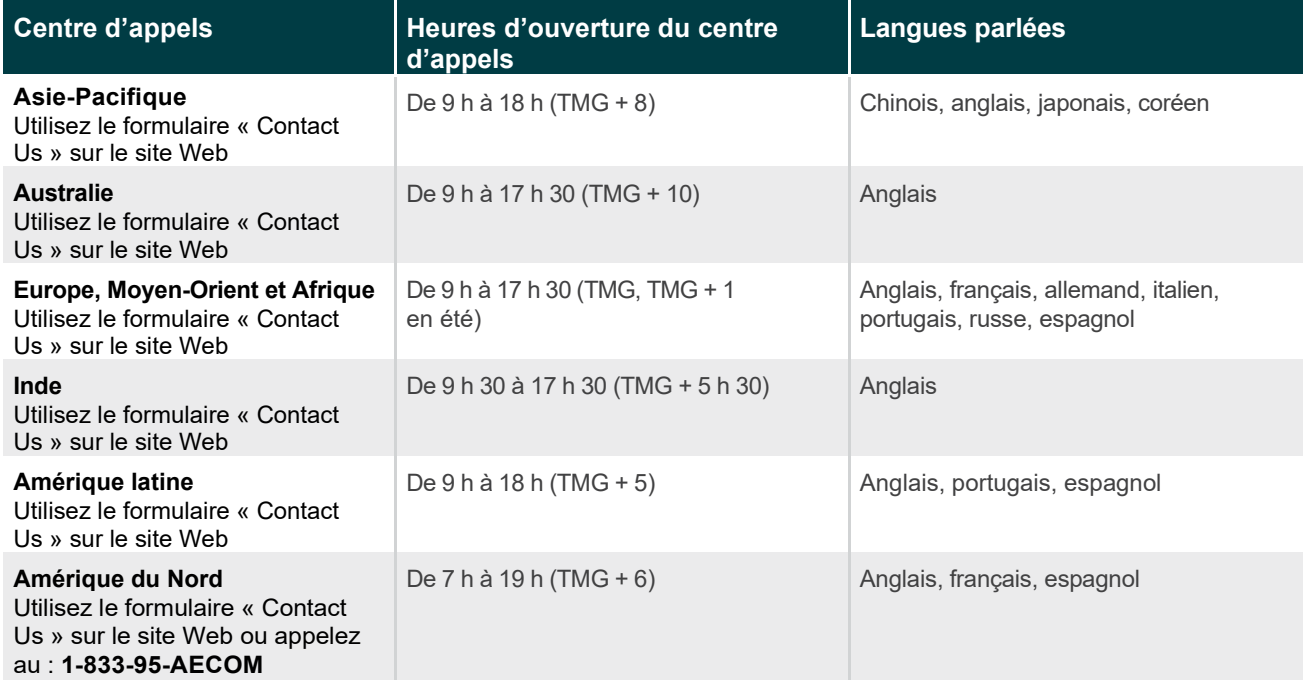